**AmigaMail**

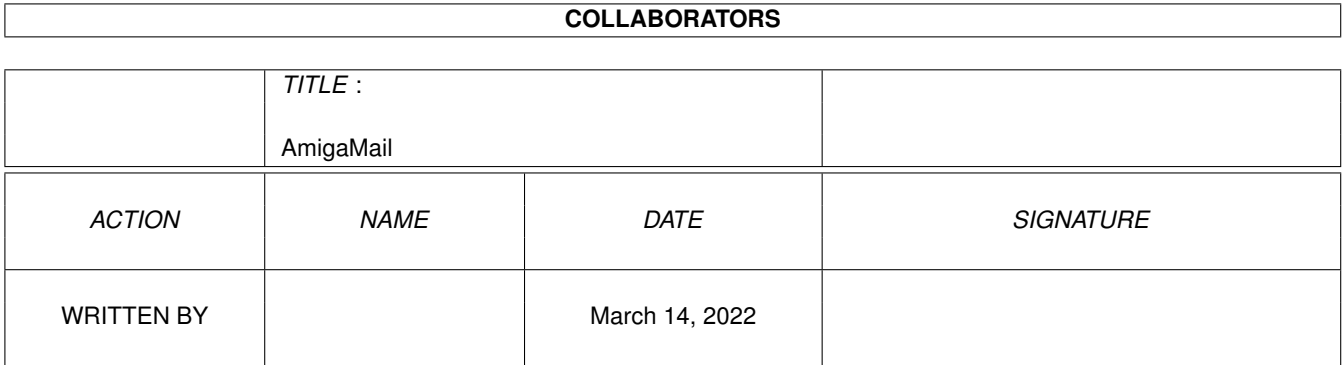

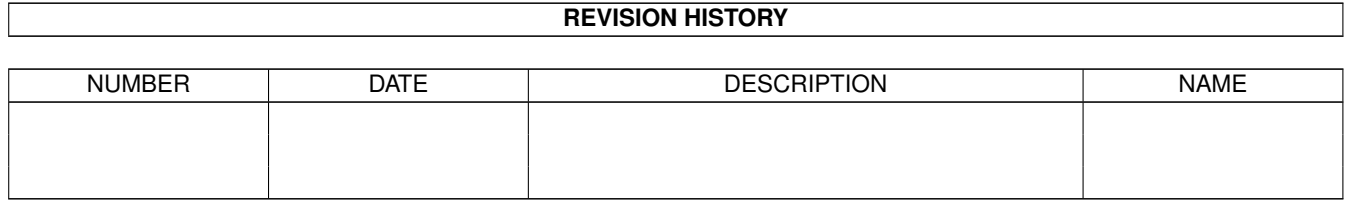

# **Contents**

#### 1 AmigaMail

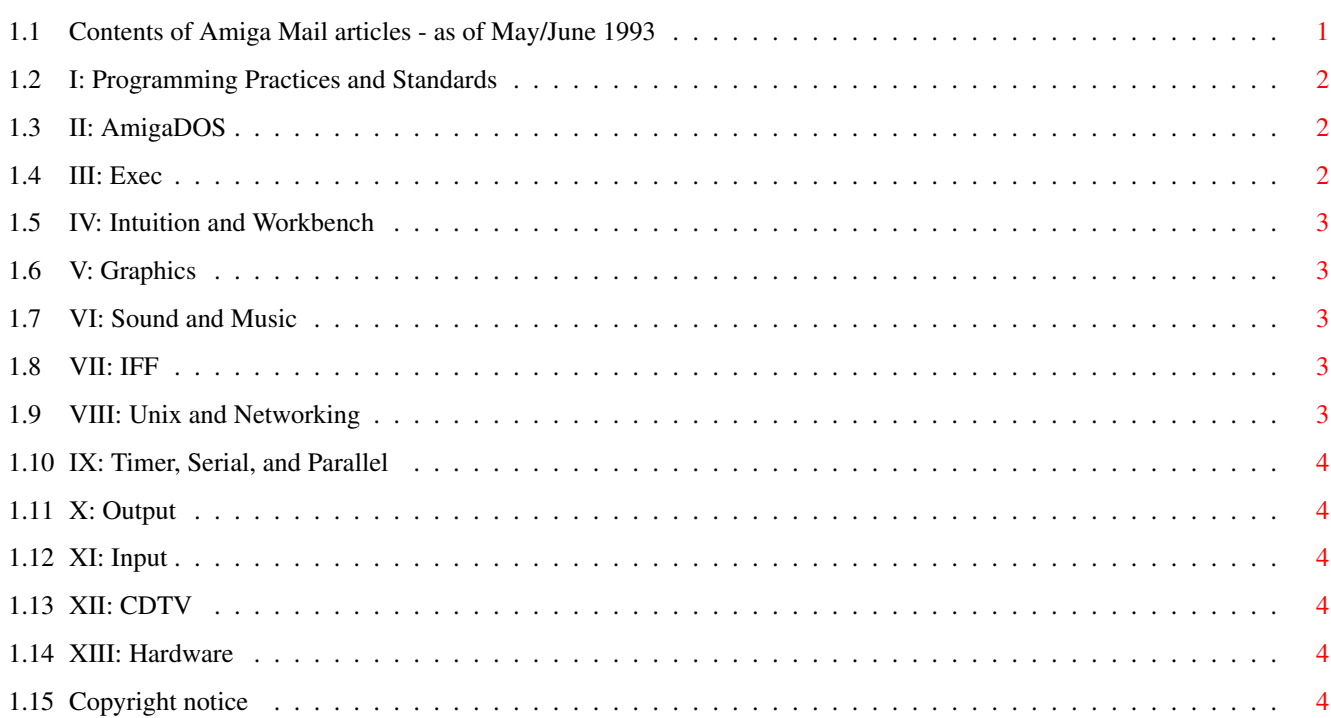

 $\mathbf 1$ 

# <span id="page-3-0"></span>**Chapter 1**

# **AmigaMail**

# <span id="page-3-1"></span>**1.1 Contents of Amiga Mail articles - as of May/June 1993**

Amiga Mail Volume II is a bi-monthly technical publication that  $\leftrightarrow$ contains

additional information and examples on the correct usage of the techniques and operating system functions.

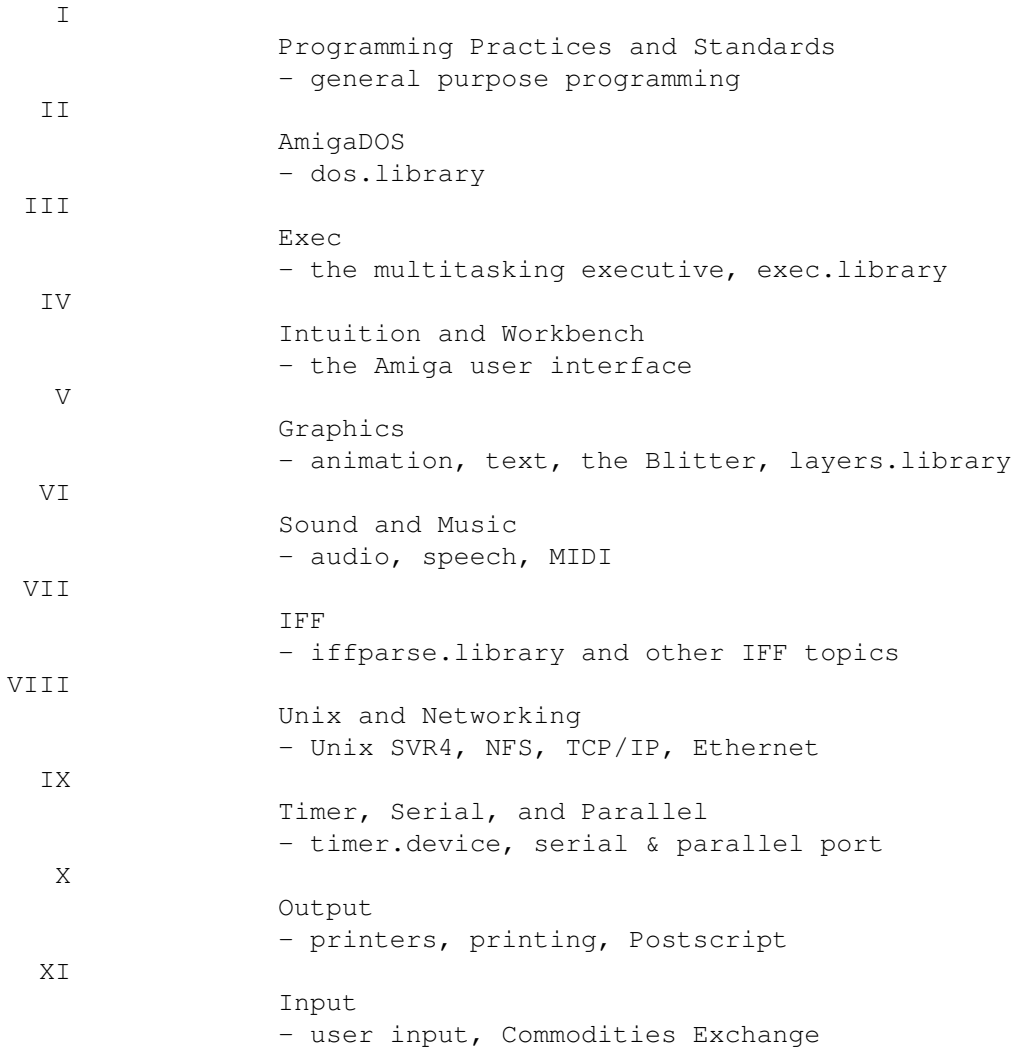

```
XII
                 CDTV
                 - Commodore Dynamic Total Vision
XIII
                 Hardware
                 - Cards, chips, connectors
                 © Copyright 1996 Amiga International, Inc.
```
### <span id="page-4-0"></span>**1.2 I: Programming Practices and Standards**

```
I-1 Tag Items and Tag Lists
I-3 2.0 Version Strings
I-7 The ASL Library
I-19 2.0 Compatibility Problem Areas
I-35 Release 2.0 Specific Functions and Commands
I-43 Callback Hooks
I-47 Debugging with Enforcer and Mungwall
```
### <span id="page-4-1"></span>**1.3 II: AmigaDOS**

```
II-1 Executing External Programs with Release 2.0
 II-5 AmigaDOS Packet Interface Specification
II-27 Standard Command Line Parsing
II-31 Notification
II-37 Using the AmigaDOS Pattern Matching Functions
II-43 The 2.0 Dos.library Path Name Handling Functions
II-49 Directory Scanning
II-65 Writing a UserShell
II-77 Fast AmigaDOS I/O
II-87 Cooperative Record Locking with AmigaDOS
II-95 Packet Level I/O under Release 2
II-107 Even Faster AmigaDOS I/O
II-113 Handling Multiple Assigns with Conventional Directories
```
# <span id="page-4-2"></span>**1.4 III: Exec**

III-1 Using SetFunction() in a Debugger III-11 68040 Compatibility Warning III-17 Signalling with SIGF\_SINGLE III-19 Memory Pools III-25 Quick Interrupts III-29 Creating Exec Libraries with SAS/C 6.x

### <span id="page-5-0"></span>**1.5 IV: Intuition and Workbench**

- IV-1 Obtaining an Icon Image IV-3 An Introduction to V36 Screens and Windows IV-17 Opening Screens and Windows on Any Amiga IV-23 Introduction to Boopsi IV-41 Writing a Boopsi Image Class IV-57 Boopsi's Transparent Base Classes IV-59 AppWindows, AppIcons, and AppMenuItems IV-69 Making Your Windows More Shiny and Manageable IV-77 Optimized Window Refreshing IV-91 Color Wheel and Gradient Slider Boopsi Classes IV-101 Introduction to the Datatypes library IV-111 Boopsi in Release 3 IV-125 Features of V39 GadTools
- IV-137 Menu Verify

# <span id="page-5-1"></span>**1.6 V: Graphics**

- V-1 Using the ECS Genlocking Features
- V-11 Finding the Aspect Ratio
- V-15 Amiga Font Scaling and Aspect Ratio
- V-23 Using Compugraphic Typefaces with Bullet
- V-39 Naming Graphics Display Modes

# <span id="page-5-2"></span>**1.7 VI: Sound and Music**

VI-1 Creating Virtual Voices with Amiga Audio

# <span id="page-5-3"></span>**1.8 VII: IFF**

VII-1 The DR2D FORM VII-17 ECS Display Modes and ILBM CAMG VII-21 Developing New IFF FORMs and Chunks VII-25 AmigaGuide 101

### <span id="page-5-4"></span>**1.9 VIII: Unix and Networking**

VIII-1 Using the Amiga A3000UX as a NFS File Server VIII-9 Keeping Time - Interval Timing in Amiga UNIX VIII-17 Developing Network Applications for the Amiga VIII-31 A Shared Socket Library Server and Client VIII-51 SANA-II Network Device Specification

#### <span id="page-6-0"></span>**1.10 IX: Timer, Serial, and Parallel**

IX-1 Four Can Play - Supporting Parallel Port Joysticks

#### <span id="page-6-1"></span>**1.11 X: Output**

No mail in ths directory

#### <span id="page-6-2"></span>**1.12 XI: Input**

XI-1 Introduction to Commodities Exchange XI-21 Loading Keymaps XI-25 Customizing the Keypad Keymap

### <span id="page-6-3"></span>**1.13 XII: CDTV**

XII-1 Guidelines for CDTV Applications XII-9 Making CDTV Titles That Work on Amigas XII-17 Memory Limits for Various CDTV Configurations

#### <span id="page-6-4"></span>**1.14 XIII: Hardware**

XIII-1 Video Adapter Diagrams XIII-5 The 68030 and 68040 and the Zorro III Bus XIII-11 Expanding RAM on the Amiga 4000 XIII-15 A1200 CPU Card Expansion RAM XIII-17 A600 Game Port Connector Form Factor

#### <span id="page-6-5"></span>**1.15 Copyright notice**

Copyright © 1990-1996 Amiga International, Inc.

The source and executable code of the examples may only be distributed in free electronic form, via bulletin board or as part of a fully non-commercial and freely redistributable diskette. Both the source and executable code (including comments) must be included, without modification, in any copy. The examples may not be published in printed form or distributed with any commercial product. However, the programming techniques and support routines set forth in these examples may be used in the development of original executable software products for Amiga computers.

All other rights reserved.

The information contained herein is subject to change without notice, and is provided "as is" without warranty of any kind, either expressed or implied. The entire risk as to the use of this information is assumed by the user.

Some of these examples were modifed slightly from the original articles. This was to make them compatible with the V37 include files. Each example was recompiled with SAS C 6.56.